Beyond the Genome: Cloud-scale computing demo Michael Schatz, Ben Langmead, & James Taylor

Sept. 19, 2011 Beyond the Genome

#### Beyond the Genome Challenge http://schatzlab.cshl.edu/data/btg11.tgz http://aws.amazon.com/awscredits

The goal is to identify a viral sequence insertion into a human cancer exome. To keep it tractable, we will only use genes on chromosome 22, and only exons > 500bp long.

If you have questions, tweet #btg I I

Submit your solution to: mschatz@cshl.edu The subject line should be: BTG2011 human\_gene virus\_name

The body should contain all the steps you took to identify the gene and virus. If at all possible, please include the exact commands used. Winners will be selected by first correct answer (name of gene, name of virus) and for reproducibility. You must be registered and present at Beyond the Genome 2011 to win. The judges decisions are final. Rules are subject to change at anytime.

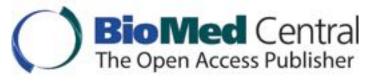

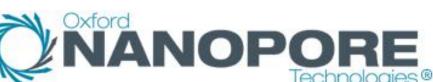

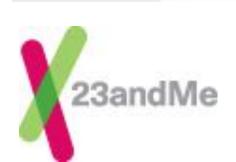

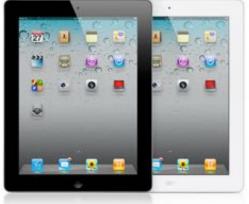

# **Amazon Web Services**

http://aws.amazon.com

- All you need is a credit card, and you can immediately start using one of the largest datacenters in the world
- Elastic Compute Cloud (EC2)
  - On demand computing power
    - Support for Windows, Linux, & OpenSolaris
    - Starting at  $8.5 \notin$  / core / hour
- Simple Storage Service (S3)
  - Scalable data storage
    - 10¢ / GB upload fee, 15¢ / GB monthly fee
- Plus many others

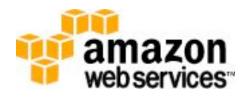

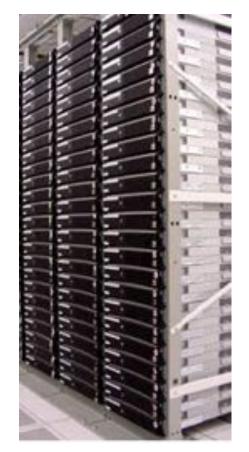

#### EC2 Architecture

- Very large pool of machines
  - Effectively infinite resources
  - High-end servers with many cores and many GB RAM
- Machines run in a virtualized environment
  - Amazon can subdivide large nodes into smaller instances
  - You are 100% protected from other users on the machine
  - You get to pick the operating system, all installed software

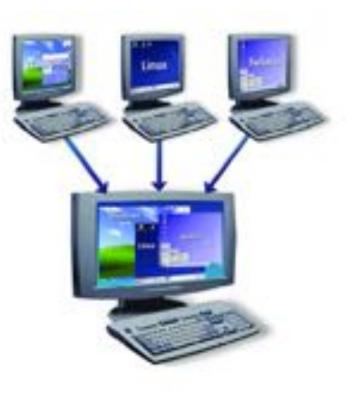

# Amazon Machine Images

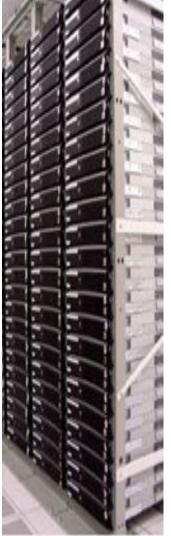

- A few Amazon sponsored images – Suse Linux, Windows
- Many Community Images & Appliances
  - CloudBioLinux: Genomics Appliance
  - Crossbow: Hadoop, Bowtie, SOAPsnp
  - Galaxy: CloudMan
- Build you own
  - Completely customize your environment
  - You results could be totally reproducible

# Amazon S3

- S3 provides persistent storage for large volumes of data
  - Very high speed connection from S3 to EC2 compute nodes
  - Public data sets include s3://1000genomes
- Tiered pricing by volume
  - Pricing starts at I4¢ / GB / month
  - 5.5¢ / GB / month for over 5 PB
  - Pay for transfer out of Amazon
- Import/Export service for large volumes
  - FedEx your drives to Amazon

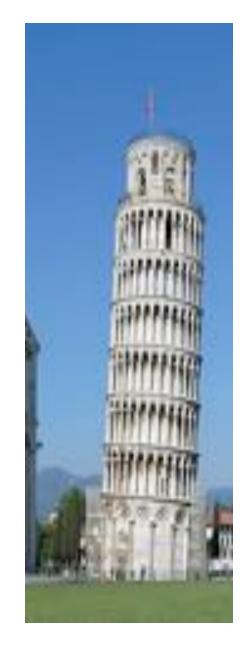

# **Getting Started**

#### http://docs.amazonwebservices.com/AWSEC2/latest/GettingStartedGuide/

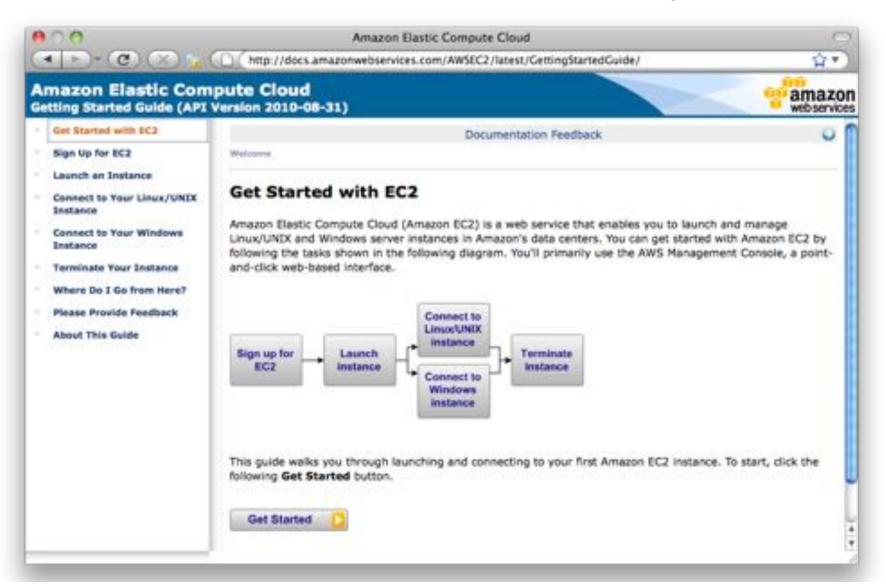

# Signing Up

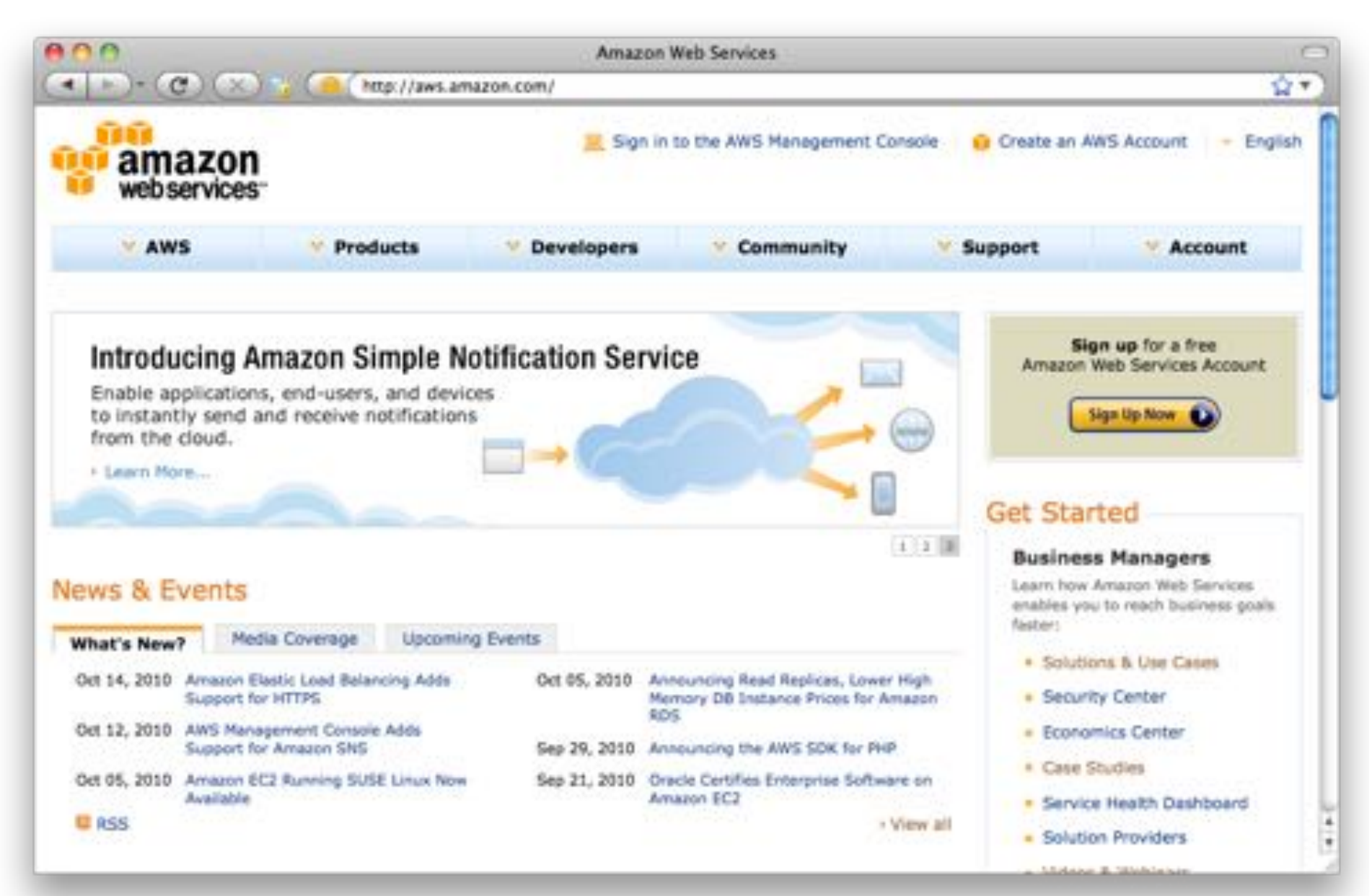

# AWS Management Console

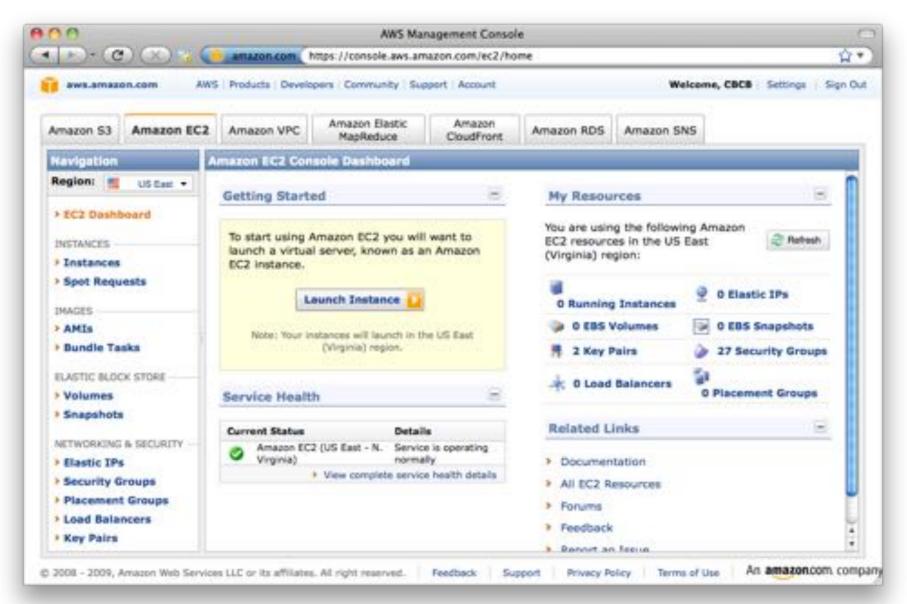

# Running your First Cloud Analysis

- I. Pick your AMI
  - Machine Image: Operating System & Tools
- 2. Pick your instance type & quantity
  - Micro High-Memory Quadruple Extra Large
- 3. Pick your credentials
  - SSH Keys
- 4. Configure your Firewall
  - Protect your servers
- 5. Launch!

# I. Pick your AMIs

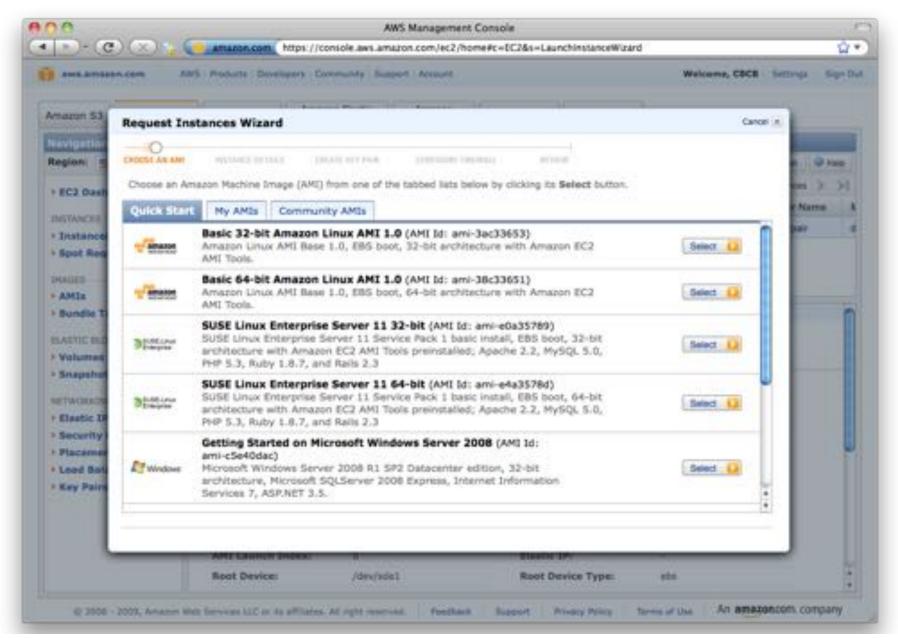

#### CloudBioLinux

|            | mazon EC2     | Amazon VPC       | Amazon Elesterc             | Amazon             | Amazon RDS        | Amazon SNS  |                |           |         |
|------------|---------------|------------------|-----------------------------|--------------------|-------------------|-------------|----------------|-----------|---------|
|            | est Instan    | ces Wizard       | ManDadura                   | Coutemet           | ALINE OF A DEC    | Print and   |                | Cancel x: |         |
| - 3        | 0             |                  |                             |                    |                   |             |                |           | a Hola  |
|            |               | STRACE BUILD     |                             |                    |                   |             |                |           |         |
| Choose     | se air Amazon | Machine Image (i | AMI) from one of the tables | t lists below by o | icking its Select | t button.   |                |           | y Pair  |
| Quid       | k Stort M     | y AMIs Comm      | munity AMIs                 |                    |                   |             |                |           | schutz. |
| Viewie     | a: All Imag   | en 🗈             | ploudbiolinux               |                    |                   | € € 1 to    | 4 of 4 Isems 🗦 | ×         |         |
| AMIN       | 0             | Root Device      | Manifest                    |                    |                   | lation      |                |           |         |
|            | mi-0a#91263   | ebs              | 678711657553/CloudBioLin    | ux 3258 20100716   | 8                 | Other Linux | Select 🔒       |           |         |
| (i) a      | mi-4e67a227   | ebs              | 678711657553/CloudBioLin    | ux 64bit 20100921  | 9                 | Other Linux | Select 🔒       |           |         |
| <b>a</b>   | mi-6953b200   | instance-store   | jevidoudbiolinux/JCVI-Cloue | 5-BioLinux.manife  | st.xmi            | Other Linux | Select 🚺       |           |         |
| <b>@</b> . | mi-879c75ee   | ebs              | 678711657553/CloudBioLin    | ux 20100507        | 4                 | Other Linux | Select 🚺       |           |         |

# 2. Pick your Instance Type

| macun 53                                                         | Request Instances W       | izard                                                                                                    |           |                      |               | Cancel (n) |        |    |
|------------------------------------------------------------------|---------------------------|----------------------------------------------------------------------------------------------------|-----------|----------------------|---------------|------------|--------|----|
| evigetio                                                         | - 0                       |                                                                                                    |           |                      |               |            |        |    |
| legioni =                                                        | CHOCOT AN ANY INCOMES     | DETRACT CONTRACT CONTRACT CONTRACT                                                                              | 10,000    |                      |               |            |        | Ne |
| EC2 Dash                                                         |                           | Provide the details for your instance(s). You may also decide whether you want to launch your instances as "on- |           |                      |               |            |        |    |
| Con Danie                                                        | instances.                |                                                                                                    |           |                      |               |            | Name   |    |
| INTANCH                                                          | Number of Instances:      | 1 Availability Zone: No Preference                                                                              | 9         |                      |               |            |        |    |
| Instance<br>Spot Reg                                             | Instance Type:            | Large (m1 large, 7.5 G8)                                                                                        |           |                      |               |            | pair . |    |
|                                                                  |                           | Туре                                                                                                    | CPU Units | CPU Cores<br>2 Cores | Memory        |            |        |    |
| AMIs                                                             | Note, launching a t1-micr | Large (m1.large)                                                                                                | 4 ECUs    |                      | 7.5 GB        |            |        |    |
| Bundle To                                                        | Launch Instances          | Extra Large (m1.xlarge)                                                                                         | 8 ECUs    | 4 Cores              | 15 GB         |            |        |    |
| Contract of                                                      | EC2 Instances let you pa  | High-Memory Extra Large (m2.xlarge)                                                                             | 6.5 ECUs  | 2 Cores              | res 17.1 GB e |            |        |    |
| Valument                                                         | commonly large fixed co   | High-Memory Double Extra Large (m2.2xlarge)                                                                     | 13 ECUs   | 4 Cores              | 34.2 68       |            |        |    |
| Snapshur                                                         | O Request Spot Inst       | High-Memory Quadruple Extra Large (m2.4xlarge)                                                                  | 26 ECUs   | 8 Cores              | 68.4 GB       |            |        |    |
| TWOINT                                                           | O Launch Instances        | High-CPU Extra Large (c1.xlarge)                                                                                | 20 ECUs   | 8 Cores              | 7 GB          |            |        |    |
| Eleverity I<br>Security I<br>Placement<br>Lood Bate<br>Key Pairs | / Beck                    | Continue                                                                                                    |           |                      |               |            |        |    |

# 3. Pick your Credentials

| macun 53                                                                                                    | Request Instances Wizard                                                           |                                                                                                    | Cancel A |
|----------------------------------------------------------------------------------------------------|------------------------------------------------------------------------------------|----------------------------------------------------------------------------------------------------|----------|
| EC2 Dash<br>Regioni S<br>• EC2 Dash<br>Instanco<br>• Spot Reg<br>• AMIs<br>• Souther<br>• AMIs<br>• Sundle T<br>ELATHE BL<br>• Volument<br>• Snapshut | Public/private key pairs allow you to secu<br>Create & Download your Key Pair. You | Constant research to the private loss of the private loss of |          |
| Elastic IP<br>Security<br>Placamer<br>Lood Bala<br>Key Pains                                                                                          | O Proceed without a Key Pair  Beck Boot Device:                                    | Jówstoli Root Device Type:                                                                                                    |          |

# 4. Configure your Firewall

|           | Lines and second                                                                                                    | Contraction of the second |                    |                                                                                           |           |           |  |  |  |
|-----------|----------------------------------------------------------------------------------------------------|---------------------------|--------------------|-------------------------------------------------------------------------------------------|-----------|-----------|--|--|--|
| arun 53   | Request Instances W                                                                                                    | izard                     |                    |                                                                                           | Cancel .n | -         |  |  |  |
| rigetion  |                                                                                                    |                           |                    | 0                                                                                         |           | a second  |  |  |  |
| pioni =   | CHOOSE BY WHI IN PARTY INC.                                                                                                    | BRANK CHENN               | SUT FILM COMPANY   | I FIFTWALL INFORM                                                                         |           | a Q Mare  |  |  |  |
| C2 Dash   |                                                                                                    |                           |                    | d on your instances. You may use an existin<br>instances using the suggested ports below. |           | 1C < 100  |  |  |  |
| TANCEL    |                                                                                                    |                           |                    | s page. All changes take effect immediately                                               |           | e.Narra K |  |  |  |
| Instance  | Choose one or mo                                                                                                    | on of your exist          | tine Security Orau |                                                                                           |           | 24        |  |  |  |
| pot Rea   | Create a new Seco                                                                                                    |                           | ung securicy area  | pa .                                                                                      |           | air d     |  |  |  |
| 069       | Design of the second second se | and a second              |                    |                                                                                           |           |           |  |  |  |
| MIR       | 1. Name your Security Group ashahtto                                                                                                    |                           |                    |                                                                                           |           |           |  |  |  |
| undia Tr  | 2. Describe your Security                                                                                                    | Group sah+htp             |                    |                                                                                           | n         |           |  |  |  |
| ATTE IND  | 3. Define allowed Conner                                                                                                    | tions                     |                    |                                                                                           |           |           |  |  |  |
| alument   | Application                                                                                                    | Transport                 | Part               | Source Network (IPv4 CIDR)                                                                | Actions   |           |  |  |  |
| napsher   | нттр                                                                                                    | TCP                       | 80                 | All internet                                                                              | Banque    |           |  |  |  |
| MORE IN   | SSH                                                                                                    | TCP                       | 22                 | Al Internet                                                                               | Renove    |           |  |  |  |
| ecurity   | Distances of                                                                                                    | 122-6                     |                    | - ballenna - balle                                                                        |           |           |  |  |  |
| lacemer   |                                                                                                    |                           |                    |                                                                                           |           |           |  |  |  |
| ood Bate  |                                                                                                    |                           |                    |                                                                                           |           |           |  |  |  |
| ley Pairs | Select.                                                                                                    |                           |                    | Al Internet Change                                                                        | All Bat   |           |  |  |  |
|           | Contra In                                                                                                    | 125                       | 192                |                                                                                           | - AND THE |           |  |  |  |
|           | Contra-                                                                                                    |                           | Continu            |                                                                                           |           |           |  |  |  |
|           | Back                                                                                                    |                           | Continu            |                                                                                           |           |           |  |  |  |

#### 5. Launch!

| Please review the info<br>EC2 Dawn<br>A<br>Tratanco<br>Spot Reg<br>Mumber of Instant<br>AMIX Availability Zo<br>Dundle T Instance Ty                                          | mation below, then click Launch.  HI: Amazon Linux AMI ID ami-Jac33653 (1386)  MI: Basic 32-bit Amazon Linux AMI 1.0  MI: Amazon Linux AMI Base 1.0, EB5 boot, 32-bit architecture with Amazon EC2 AMI Tools.  MI: 1                                                                                                    | Edit AMI              | n Ohion<br>ten > >1<br>r Narra<br>hair                                                                                                    |
|----------------------------------------------------------------------------------------------------|----------------------------------------------------------------------------------------------------|-----------------------|----------------------------------------------------------------------------------------------------|
| egioni EC2 Dash<br>EC2 Dash<br>EC2 Dash<br>EC2 Dash<br>EC2 Dash<br>EC2 Dash<br>Nettonic Descript<br>Spot Reg<br>AMIs<br>AMIs<br>Bundlo T<br>ED3 Dash<br>Number of Instance Ty | mation below, then click Lawnch.<br>MII Amazon Linux AMI ID ami-Jac33653 (1386)<br>me: Basic 32-bit Amazon Linux AMI 1.0<br>on: Amazon Linux AMI Base 1.0, EBS boot, 32-bit architecture with Amazon<br>EC2 AMI Tools.<br>me: 1                                                                                                    | Edit AMI              | eni > >)<br>«Narra                                                                                                    |
| EC2 Dawn<br>EC2 Dawn<br>A<br>A<br>A<br>A<br>A<br>A<br>A<br>A<br>A<br>A<br>A<br>A<br>A                                                                                         | MII Amazon Linux AMI ID ami-Jac33653 (1386)<br>MII Basic 32-bit Amazon Linux AMI 1.0<br>MII Amazon Linux AMI Base 1.0, EBS boot, 32-bit architecture with Amazon<br>EC2 AMI Tools.<br>MII 1                                                                                                    | Edit AMI              | eni > >)<br>«Narra                                                                                                    |
| EC2 Dash<br>ANA<br>ANA<br>ANA<br>ANA<br>ANA<br>ANA<br>ANA<br>AN                                                                                                    | MII Amazon Linux AMI ID ami-Jac33653 (1386)<br>MII Basic 32-bit Amazon Linux AMI 1.0<br>MII Amazon Linux AMI Base 1.0, EBS boot, 32-bit architecture with Amazon<br>EC2 AMI Tools.<br>MII 1                                                                                                    | Edit AMI              | e Name                                                                                                    |
| AMUE Number of Instance<br>AMUE Number of Instance<br>AMUE Number of Instance Ty                                                                                              | Amazon Linux AMI ID ami-Jac33653 (386)      Basic 32-bit Amazon Linux AMI 1.0      Amazon Linux AMI Base 1.0, EB5 boot, 32-bit architecture with Amazon     EC2 AMI Tools.      Ses: 1                                                                                                    | Edit AMI              | and the second second se |
| Instance Descript<br>Spot Reg<br>Number of Instan-<br>AMIx Availability Zo<br>Sundle T Instance Ty                                                                            | en: Amazon Linux AMI Base 1.0, EBS boot, 32-bit architecture with Amazon<br>EC2 AMI Tools.                                                                                                    | Edit AMI              | -                                                                                                    |
| Number of Instant<br>Mills Availability Zo<br>Number T Instance Ty                                                                                                    | EC2 AMI Tools.                                                                                                    | Edit AMI              |                                                                                                    |
| Number of Instant<br>Availability Zo<br>Jundle T Instance Ty                                                                                                    | ws: 1                                                                                                    | Edt AMI               |                                                                                                    |
| Availability Zo<br>Jundie To Instance Ty                                                                                                    | The second second |                       |                                                                                                    |
| undle T Instance Ty                                                                                                    |                                                                                                    |                       |                                                                                                    |
|                                                                                                    | ne: No Preference                                                                                                    |                       | the second second second second second second second second second second second second second second second se                                                                                                    |
| Instance Ci                                                                                                    | pei Micro (t1.micro)                                                                                                    |                       |                                                                                                    |
| EVIC IN D                                                                                                    | sse: On Demand                                                                                                    | Edit Instance Details |                                                                                                    |
|                                                                                                    | ngi Disabled                                                                                                    |                       |                                                                                                    |
|                                                                                                    | ID: Use Default                                                                                                    |                       | the second second second second second second second second second second second second second second second se                                                                                                    |
| RAM Disk                                                                                                    | ID: Use Default                                                                                                    |                       |                                                                                                    |
| WORKING User D                                                                                                    | ita)                                                                                                    | Edit Advanced Details |                                                                                                    |
| Rey Pair Na                                                                                                    | Me: mschatz                                                                                                    | Edit Key Pair         |                                                                                                    |
| Security Group                                                                                                    | (s): basic                                                                                                    | Edit Firewall         |                                                                                                    |
| ood Bate                                                                                                    |                                                                                                    |                       |                                                                                                    |
| ley Pairs                                                                                                    |                                                                                                    |                       |                                                                                                    |
|                                                                                                    |                                                                                                    |                       |                                                                                                    |
| - Beck                                                                                                    | Laureh                                                                                                    |                       |                                                                                                    |

# Monitoring your Server

| a line of the line of the line | AWS Management Con                                              |                      |                                   |
|----------------------------------------------------------------------------------------------------|-----------------------------------------------------------------|----------------------|-----------------------------------|
| D- C (X)                                                                                                    | emazon.com https://console.aws.amazon.com/ec2/home#             | c=EC26s=instances    | <u>Ĥ</u>                          |
| swisamazon.com                                                                                                    | AWS Products Developers Community Support Account               |                      | Welcome, CBCB   Settings   Sign 0 |
| Amazon 53 Amazon E                                                                                                    | C2 Amazon VPC Amazon Elastic Amazon A<br>MapReduce CloudFront A | mazon RDS Amazon SNS |                                   |
| Navigation                                                                                                    | Hy Instances                                                    |                      |                                   |
| Region: 暫 US East 💌                                                                                                    | Launch Instance Peserved Instances +                            |                      | 3 Showfride 2 Rolresh 9 Help      |
| EC2 Dashboard                                                                                                    | Viewing: Al Instances It Al Instance Types                      | •                    | € < 1 to 1 of 1 Instances > >     |
| F ECA Destroyers                                                                                                    | Name <sup>16</sup> Instance AMI ID Root Devi                    | ica Type Status      | Security Groups Key Pair Name     |
| INSTANCES<br>+ Instances                                                                                                    | ampty i Haab6027 ami-3ac33653 ebs                               | t1.micro 🥥 sunning   | crossbow4647468: gsg-keypair      |
| IMAGES<br>• AMIs<br>• Bundle Tasks<br>ELASTIC BLOCK STORE<br>• Volumes                                                                                                    |                                                                 |                      |                                   |
| > Snapshots                                                                                                    | 0 EC2 Instances selected                                        |                      |                                   |
| NETWORKING & SECURITY                                                                                                    | Select an instance above                                        |                      |                                   |

# Connecting (I)

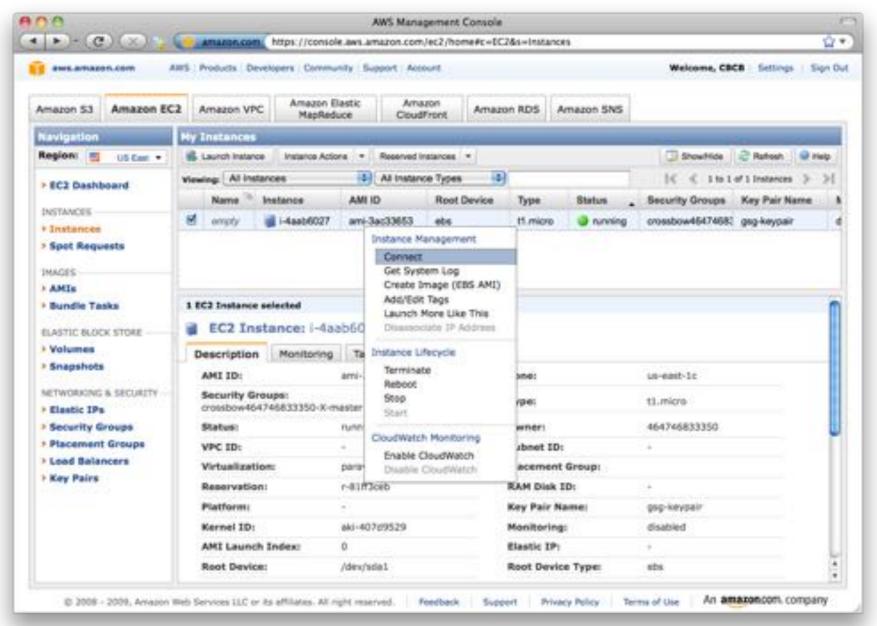

# Connecting (2)

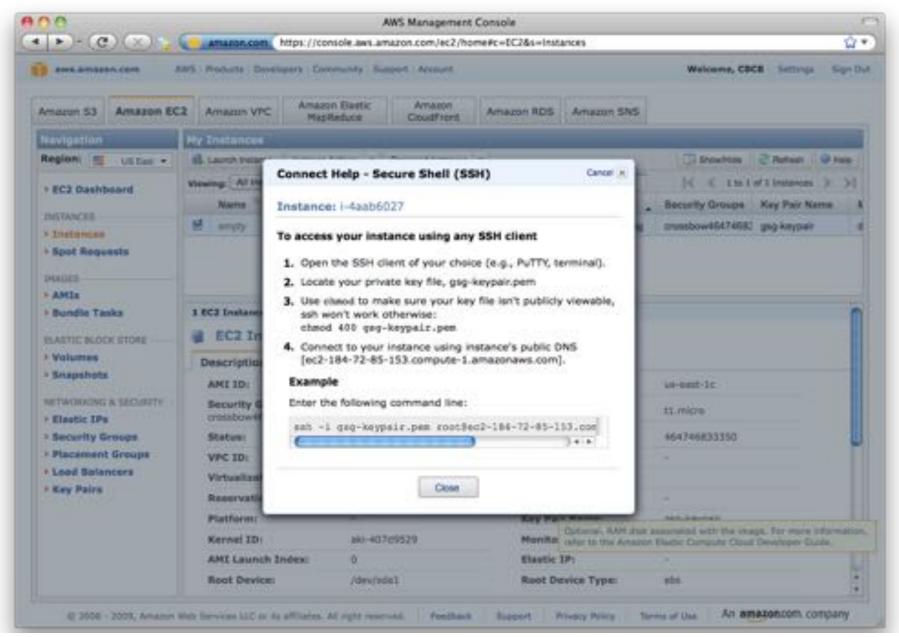

# Calling SNPs in the Cloud ©

chmod 400 mschatz.pem

scp -r -i mschatz.pem data.tgz ubuntu@ec2-174-129-123-73.compute-1.amazonaws.com: ssh -i mschatz.pem ubuntu@ec2-174-129-123-73.compute-1.amazonaws.com

<remote>

ls

```
tar xzvf data.tgz
bowtie -S data/genomes/e_coli data/reads/e_coli_10000snp.fq ec_snp.sam
samtools view -bS -o ec_snp.bam ec_snp.sam
samtools sort ec_snp.bam ec_snp.sorted
```

samtools pileup -cv -f data/genomes/NC\_008253.fna ec\_snp.sorted.bam > snps

```
samtools index ec_snp.sorted.bam
samtools tview ec_snp.sorted.bam data/genomes/NC_008253.fna
```

exit

<local>

scp -i mschatz.pem ubuntu@ec2-174-129-123-73.compute-1.amazonaws.com:snps .

#### **1000Genomes in the Cloud**

s3cmd --configure

# cp data/.s3cfg .

s3cmd ls s3://1000genomes

s3cmd ls s3://1000genomes/Pilots\_Bam/NA20828/

s3cmd get s3://1000genomes/Pilots\_Bam/NA20828/\*chr22\* .

samtools view NA20828.SLX.maq.SRP000033.2009\_09.chr22\_1\_49691432.bam

#### Terminating

|                     | Amazon.com https://coni                                                           | ole aws | amazon.com/ec2/home#                                                                                                    | =EC24n=Inst                                                                                                    | ances         |                  |                | ŵ      |
|---------------------|-----------------------------------------------------------------------------------|---------|----------------------------------------------------------------------------------------------------|----------------------------------------------------------------------------------------------------|---------------|------------------|----------------|--------|
| ans amazon.com      | IIIS   Products   Developers   Corre                                              | weity   | Support Account                                                                                                    |                                                                                                    |               | Welcome, CBC     | B Settings     | Sign D |
| Amazon 53 Amazon EC | 2 Amazon VPC Amazon<br>MapRe                                                      |         | Amazon<br>CloudFront A                                                                                                    | nazon RDS                                                                                                    | Amezon SNS    |                  |                |        |
| Navigation          | Hy Instances                                                                      |         |                                                                                                    |                                                                                                    |               |                  |                |        |
| Region: 🗐 US Cast + | Laurch Instance Instance A                                                        | tions   | Reserved Instances *                                                                                                    |                                                                                                    |               | ShowHide         | 2 Ration       | 😡 map  |
| + EC2 Dashboard     | Viewing: Al Instances                                                             | B       | Al Instance Types                                                                                                    | 10)                                                                                                    |               | 10 < 101         | of 1 Instances | > >1   |
| er aus passionero   | Name 🦄 Instance                                                                   | AM      | ID Root Devi                                                                                                    | ce Type                                                                                                    | Status .      | Security Groups  | Key Pair Na    | me     |
| INSTANCES           | empty 📓 i-4aab6027                                                                | any     | Sarfield abs                                                                                                    | tt.mio                                                                                                    | no on nunning | crossbow46474682 | gsg-keypair    | 1      |
|                     | EC2 Instance selected     EC2 Instance: I-4     Description Monitorin     AMI ID: | _       | Instance Management<br>Connect<br>Get System Log<br>Create Image (EBS A<br>Add/Edt Tags<br>Launch More Like Thi<br>Drassociate TP Addro<br>Instance Lifecycle<br>Terminate |                                                                                                    |               | un-nint-1c       |                |        |
|                     | Security Groups:<br>crossbow464745833350-X                                        |         | Reboot<br>Stop<br>Start                                                                                                    | ype:                                                                                                    |               | t1.micro         |                |        |
| Security Groups     | Status:                                                                           | nunn    | CloudWatch Monitoring                                                                                                    | where                                                                                                    |               | 464746833350     |                | 6      |
| Placement Groups    | VPC ID:                                                                           | -       | Enable CloudWatch                                                                                                    | and the second second se | ID:           | €.∔              |                |        |
| > Load Balancers    | Virtualization:                                                                   | para    | Disable CoudWatch                                                                                                    | lacem                                                                                                    | ent Group:    |                  |                |        |
| + Key Pairs         | Repervation:                                                                      | r-81f   | f3ceb                                                                                                    | RAM DI                                                                                                    | sk ID:        | 14               |                |        |
|                     | Platform                                                                          |         |                                                                                                    | Key Pai                                                                                                    | r Namei       | geg-keypair      |                | - 1    |
|                     | Kernel ID:                                                                        | aki-4   | 0769529                                                                                                    | Monitor                                                                                                    | ring:         | disabled         |                |        |
|                     | AMI Launch Index:                                                                 | 0       |                                                                                                    | Elastic                                                                                                    | IP1           | 1. A             |                |        |
|                     | Root Device:                                                                      | /dex/   | /sda1                                                                                                    | Root De                                                                                                    | evice Type:   | sbs              |                | 1      |

Total cost: 8.5¢

#### Reflections

- Launching and managing virtual clusters with the AWS Console is quick and easy
  - Entirely scriptable using ec2 tools
  - iPhone App also available
- Things get really interesting on 168 cores
   I week CPU = I hour wall

Just 3 commands to bring up a 168 core (21 node) cluster & crunch terabytes: \$HADOOP/src/contrib/ec2/bin/hadoop-ec2 launch-cluster HADOOP 21 \$HADOOP/src/contrib/ec2/bin/hadoop-ec2 <hadoop cmd> HADOOP \$HADOOP/src/contrib/ec2/bin/hadoop-ec2 terminate-cluster HADOOP

# Thank You!

http://schatzlab.cshl.edu @mike\_schatz / #btg